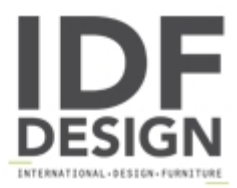

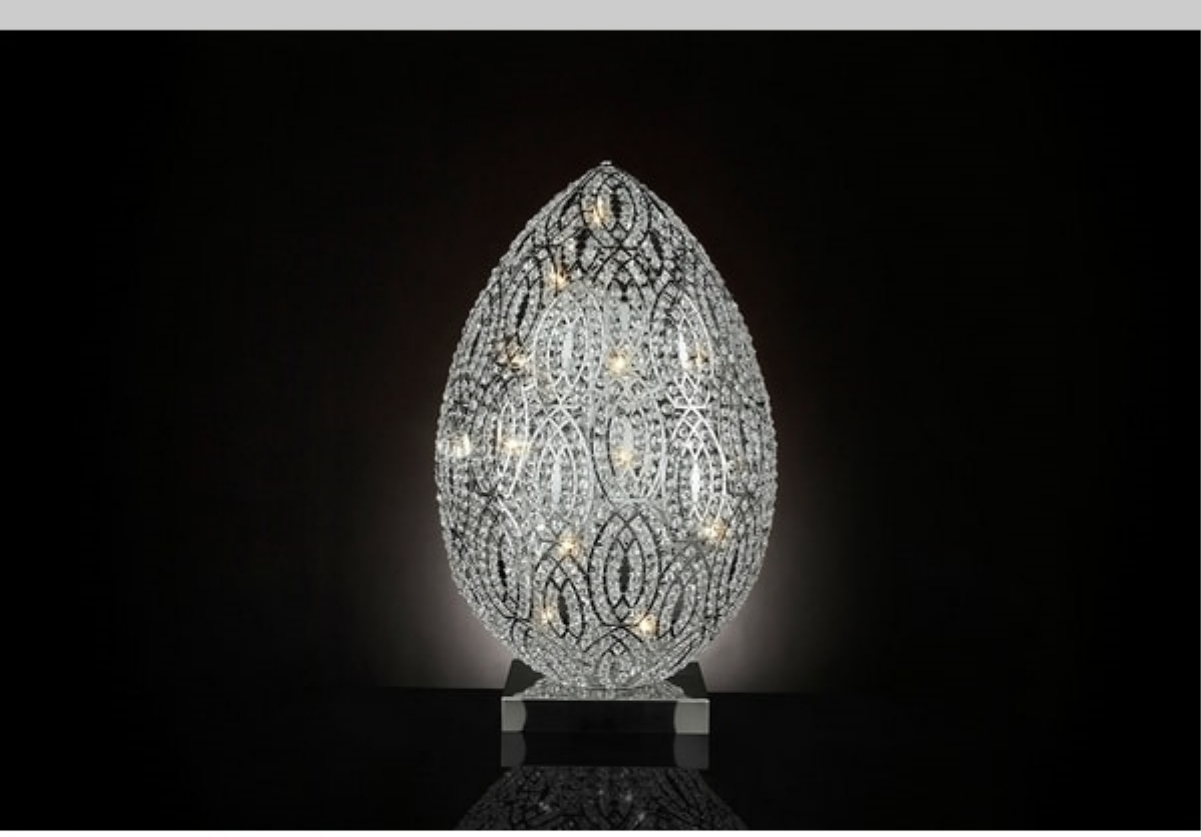

## Arabesque Egg 90

Modern table lamp with structure made of stainless steel mesh welded together and faceted Asfour crystals manually set.

Standard finish in polished chrome.

dimensions: Ø 50 x h 90 cm

Produced by

VGnewtrend Via Gramsci 1/2 31055 Quinto di Treviso (Treviso) Italy

Phone: +39 0422 4724 Fax: E-mail: s.zugno@vgnewtrend.it; info@vgnewtrend.it Website: http://www.vqnewtrend.it

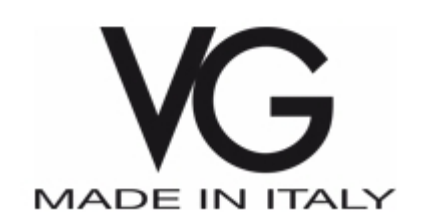